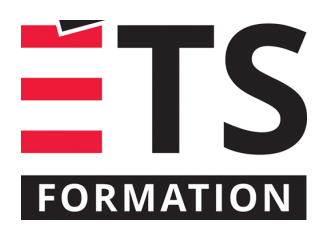

# **Plan de formation**

# MS Project : gérer des projets

# **Description de la formation**

Utiliser les principales fonctionnalités de MS Project pour planifier et gérer efficacement des projets de nature administrative ou technique.

### **Objectifs pédagogiques**

- 1. Structurer les activités d'un projet;
- 2. Affecter des ressources;
- 3. Calculer la quantité de travail;
- 4. Faire l'audit des ressources;
- 5. Créer des affichages adaptés aux besoins;
- 6. Analyser et ajuster l'échéancier du projet;
- 7. Faire le suivi et la mise à jour de la planification.

### **Contenu**

**La gestion de projet : équilibre entre le contenu, le temps, le budget et la sécurité**

**Principales commandes de MS Project**

**Définition et planification de projet**

- Tâches récapitulatives et subordonnées;
- Durée;
- Liaisons;
- Travail fixe versus durée fixe.

#### **Affectation des ressources**

- Liste des ressources;
- Types de ressources;
- Calendrier des ressources.

### **Analyse et ajustement de l'échéancier**

- Quantité de travail;
- Audit des ressources;
- Tâches et chemin critiques;
- Modification de la durée totale;
- Modification des affectations de ressources.

#### **Suivi et contrôle**

- Planification initiale;
- Suivi de la progression des travaux et des dépenses;
- Analyse de la performance du projet;
- Mesures correctives.

### **Méthodologie**

- Exposé
- Démonstration
- Simulation
- Exercice informatique
- Auto-évaluation

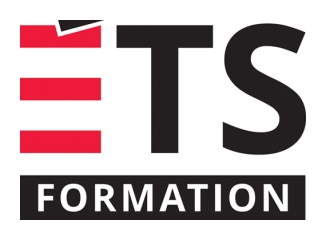

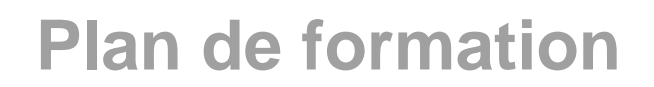

# MS Project : gérer des projets

# **Clientèle visée**

Gestionnaires de projet

# **À savoir lorsque cette formation est en ligne**

Nos formations en ligne sont diffusées sous forme de classes virtuelles interactives et nous travaillons avec la plateforme Zoom.

Vous devez avoir un ordinateur avec un bon accès à Internet ainsi qu'une caméra, un micro et des haut-parleurs afin de participer à la formation. La caméra doit être fonctionnelle et être ouverte tout au long de la formation pour faciliter les échanges avec le formateur et le volet pratique de la formation.

Il est fortement recommandé d'avoir deux écrans sur le même ordinateur : un pour suivre la formation et l'autre pour les exercices pratiques.

Vous devez installer sur votre ordinateur : la version bureau (desktop) de MS Project, la version Web ne fonctionne pas pour la formation

# **Formateur(s)**

### Richard Tremblay

Richard a plus de 20 années d'expérience dans le domaine de la formation destinée aux gestionnaires, professionnels et travailleurs de l'industrie. Depuis 2001, il donne la formation avancée de Ms Project au Service du perfectionnement de l'École de technologie supérieure (ÉTS). Il a formé plus de 10 000 personnes et animé plus de 2 500 jours de formation. Richard se distingue particulièrement par son dynamisme et son efficacité dans la transmission des connaissances et du savoir-faire.

### **Durée**

2 jour(s) pour un total de 14 heure(s).

### **Coût par participant en formation publique**

987 \$

# **Prochaines dates en formation publique**

3 et 4 mai 2023 (Montréal) 16 et 17 octobre 2023 (En ligne)

ÉTS FORMATION est le leader universitaire en formation continue avec plus de 7 000 participants formés annuellement et une offre de plus de 300 différentes formations. Nos formations sont pratiques et pragmatiques et affichent un taux de satisfaction supérieur à 90 %. Consultez notre programmation complète au http://www.etsformation.ca/